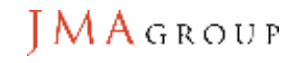

## **看護相談on LINE LINE WORKS 設定方法**

## **【患者ご家族様】**

LINE WORKS及びLINEアプリを使用し、オンライン看護相談を行います。

オンライン看護相談開始までに下記①~⑤の設定をお済ませ下さい。

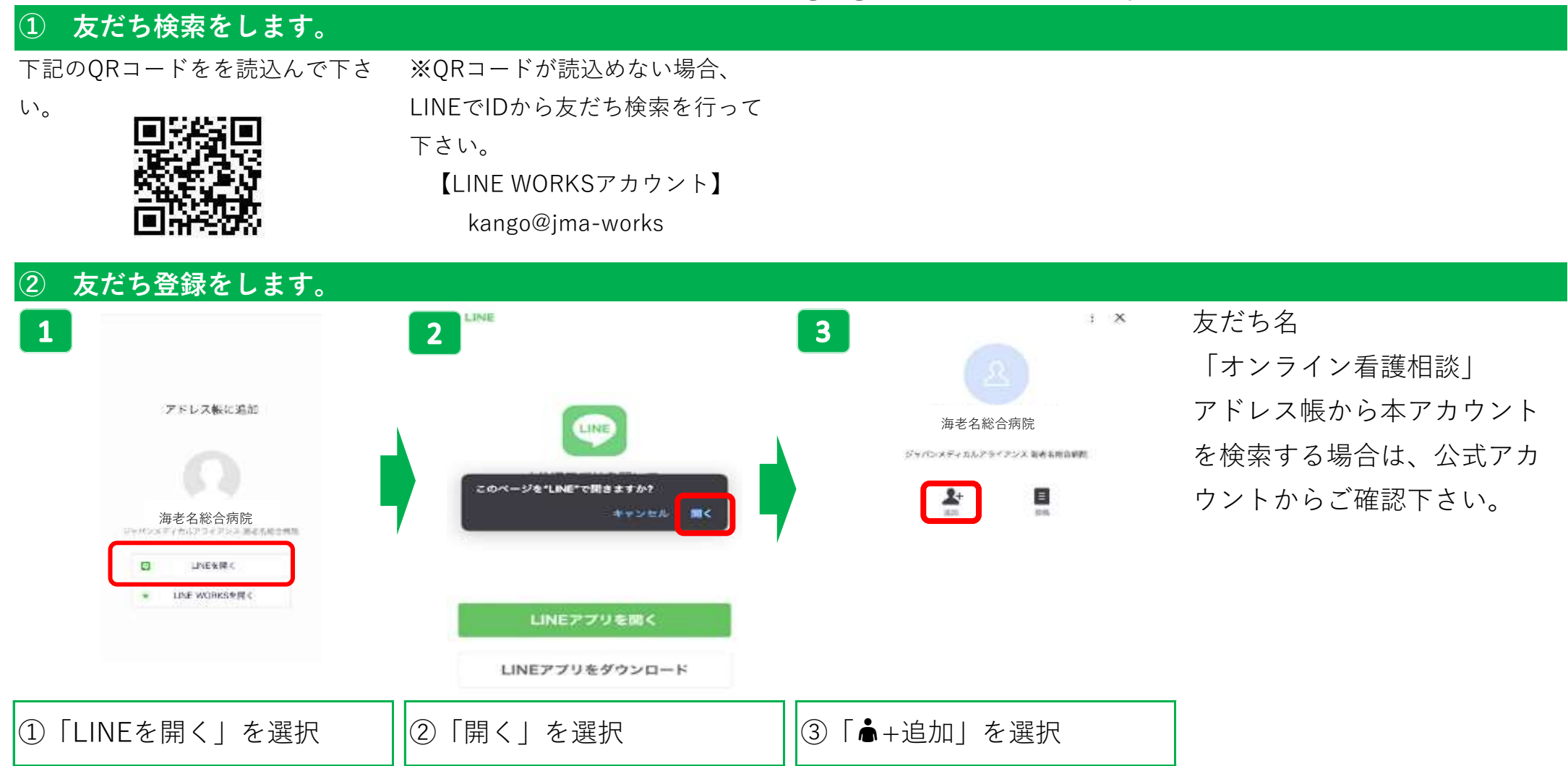

## **③ 必要情報をトーク(メッセージ)画面で送信します。**

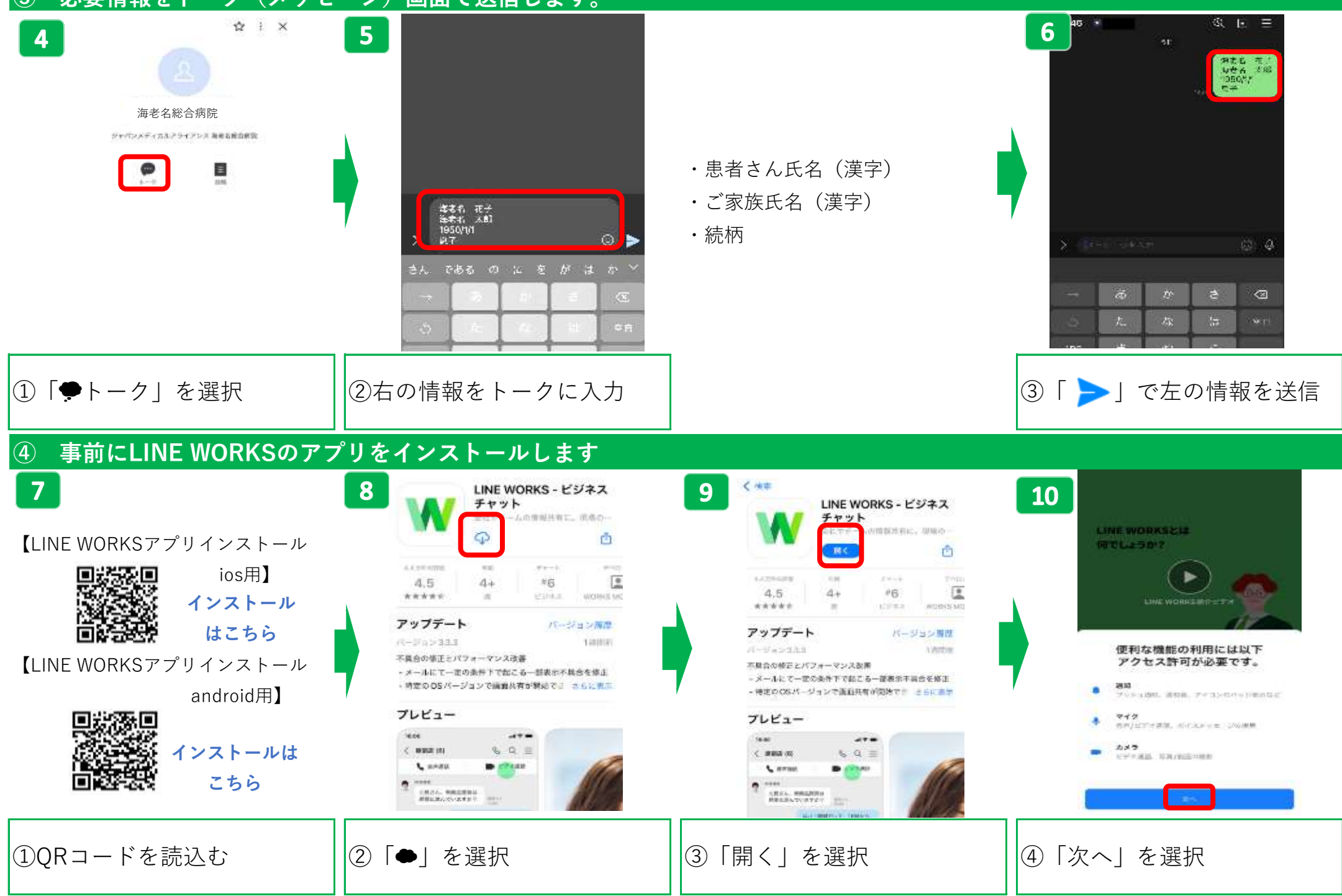

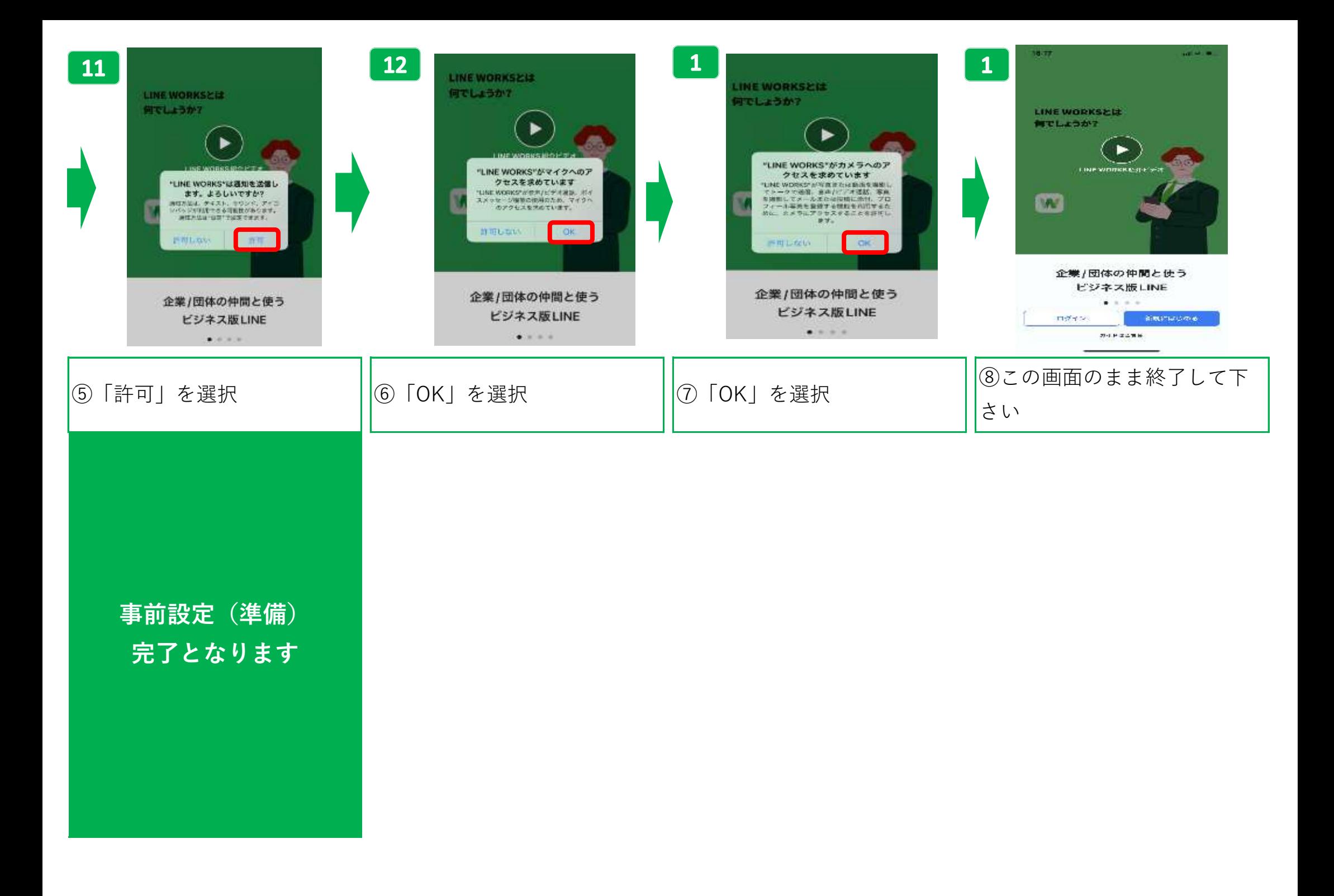

## **オンライン看護相談 開始方法 ※通信環境のよい場所でお待ち下さい。**

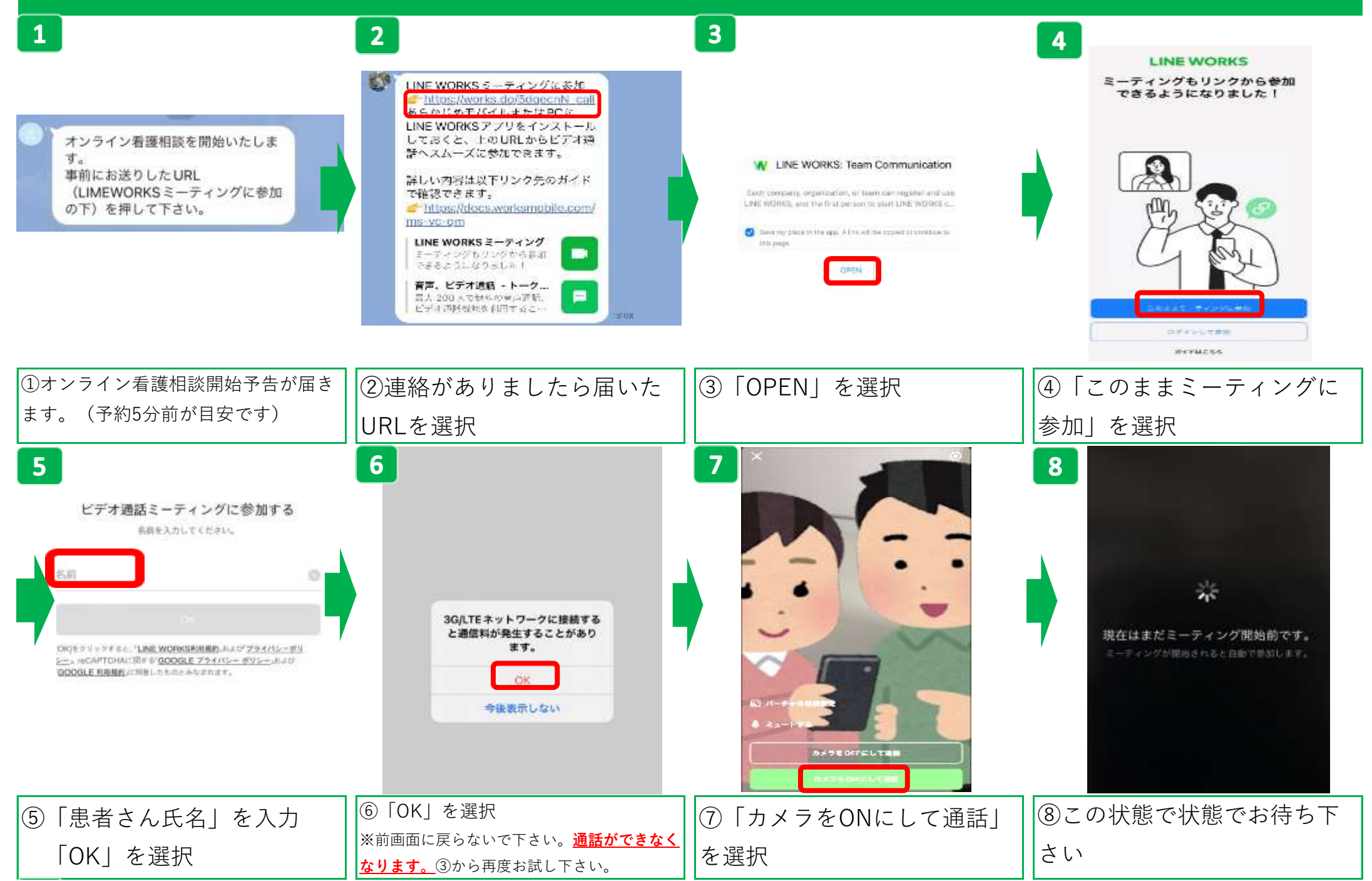

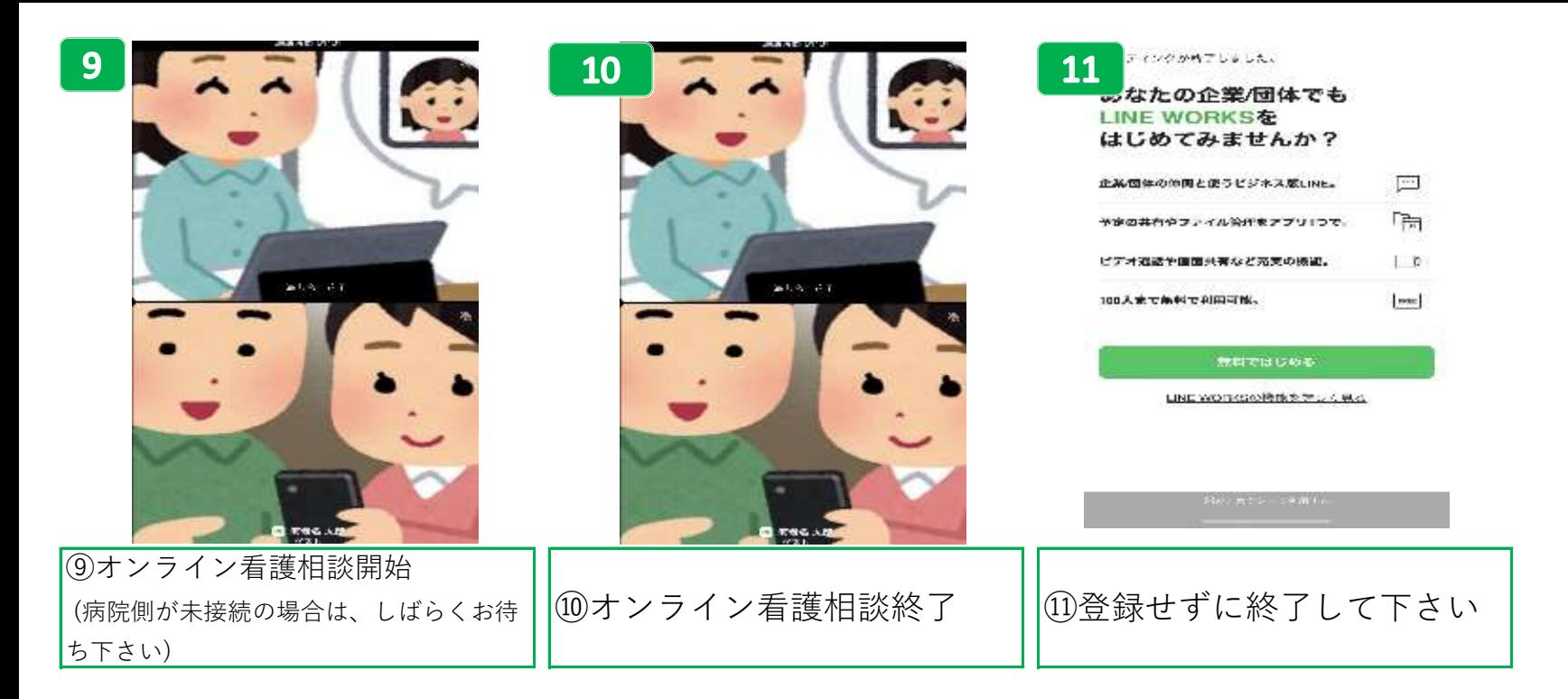